# Guida di riferimento per la risoluzione dei problemi delle soluzioni di minacce avanzate

## Sommario

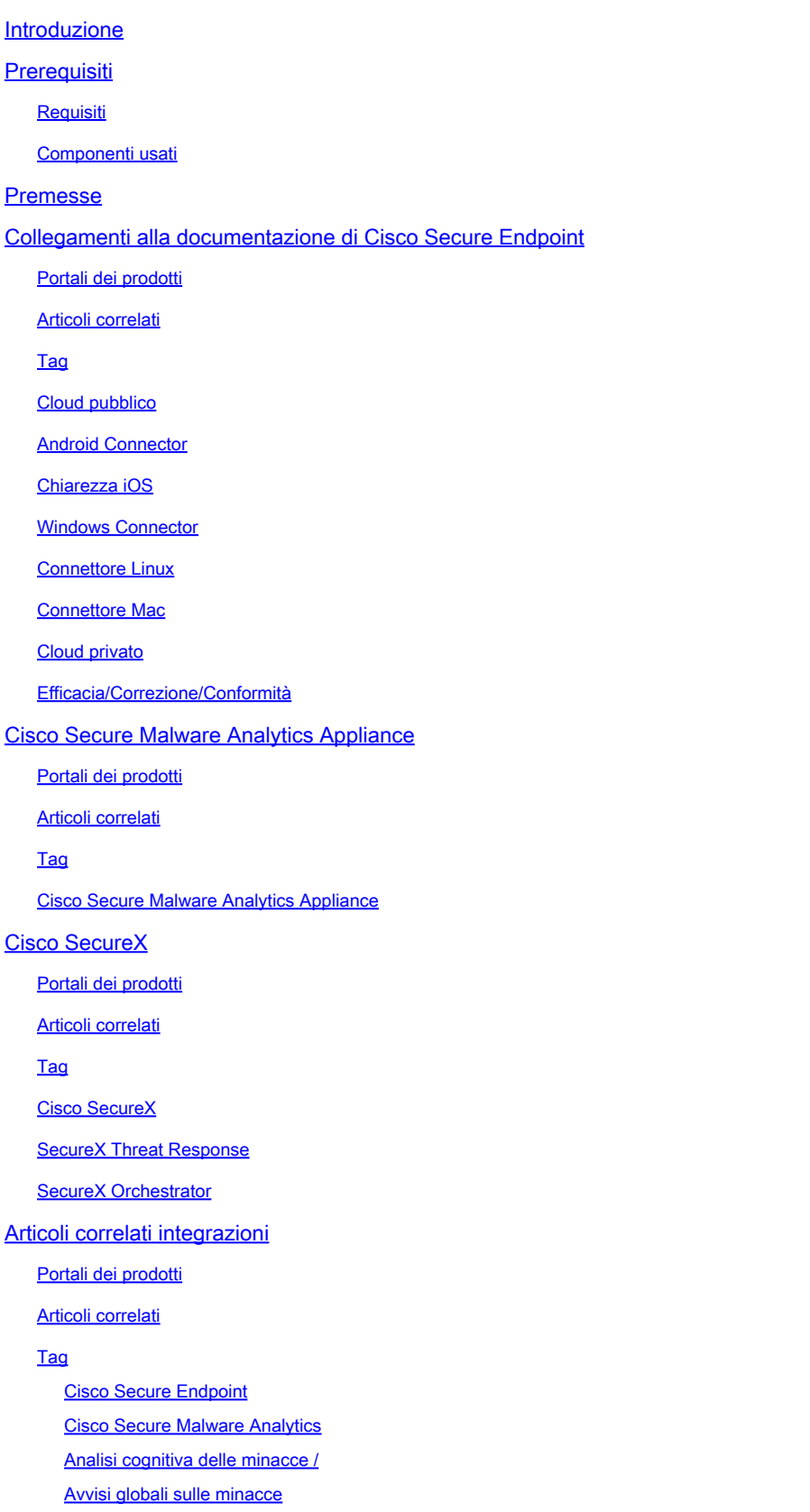

### Introduzione

Questo documento descrive i collegamenti della documentazione delle soluzioni ATS (Advanced Threat Solutions) per prodotti come Cisco Secure Endpoint, Cisco Secure Malware Analytics, Cisco Threat Response (CTR) e Cisco SecureX.

### **Prerequisiti**

#### Requisiti

Nessun requisito specifico previsto per questo documento.

#### Componenti usati

Il documento può essere consultato per tutte le versioni software o hardware.

Le informazioni discusse in questo documento fanno riferimento a dispositivi usati in uno specifico ambiente di emulazione. Su tutti i dispositivi menzionati nel documento la configurazione è stata ripristinata ai valori predefiniti. Se la rete è operativa, valutare attentamente eventuali conseguenze derivanti dall'uso dei comandi.

#### Premesse

L'articolo seguente è una guida di riferimento per la configurazione e la risoluzione dei problemi dei prodotti Advanced Threat Solutions. È possibile fare riferimento a questo articolo prima di attivare Cisco TAC.

#### Collegamenti alla documentazione di Cisco Secure Endpoint

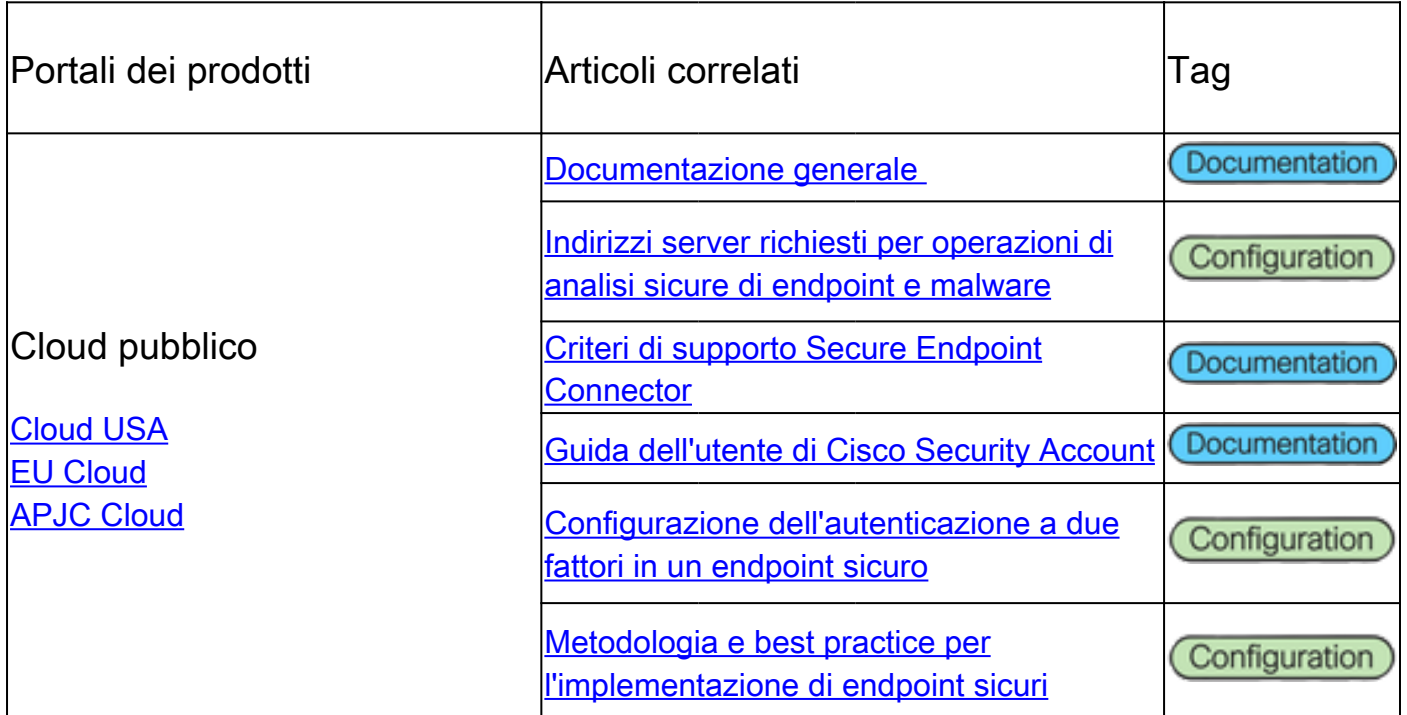

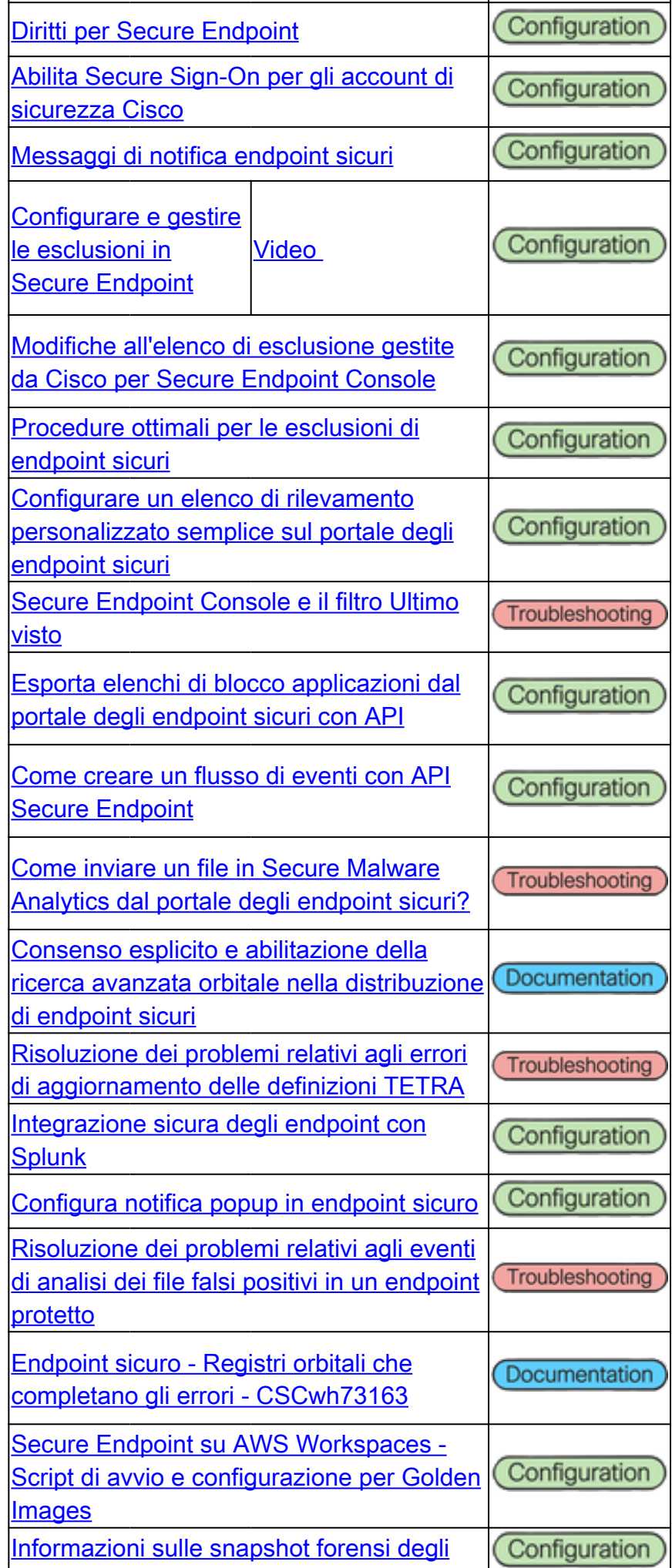

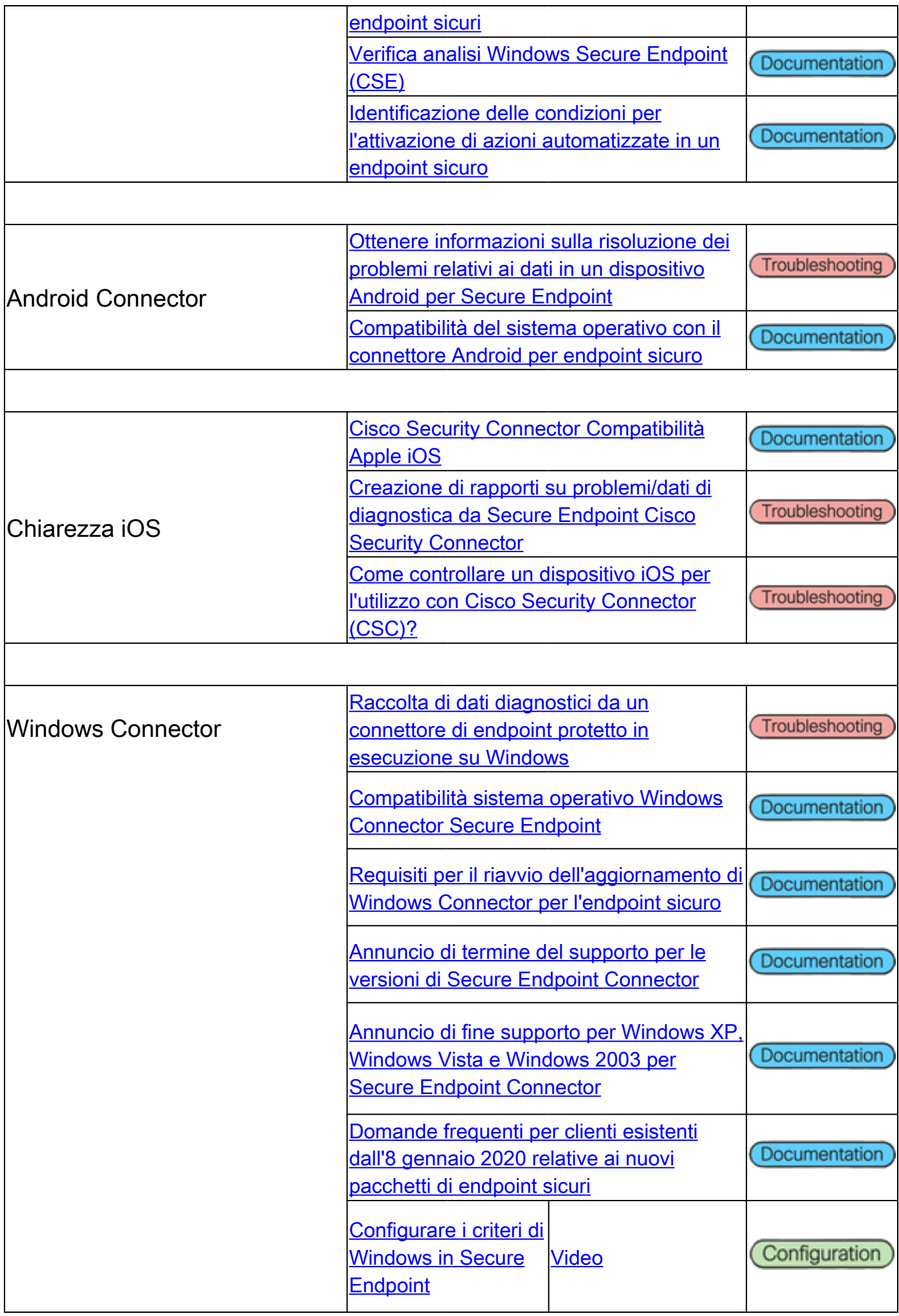

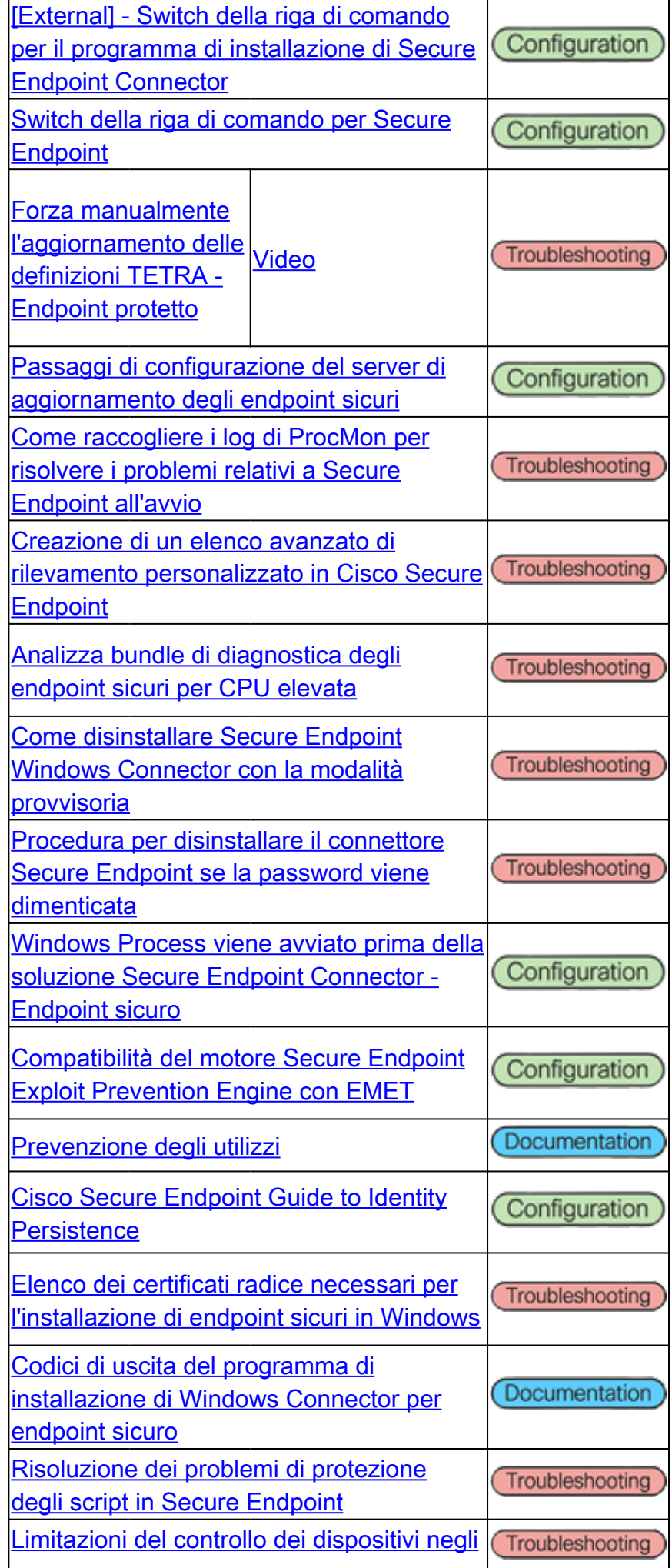

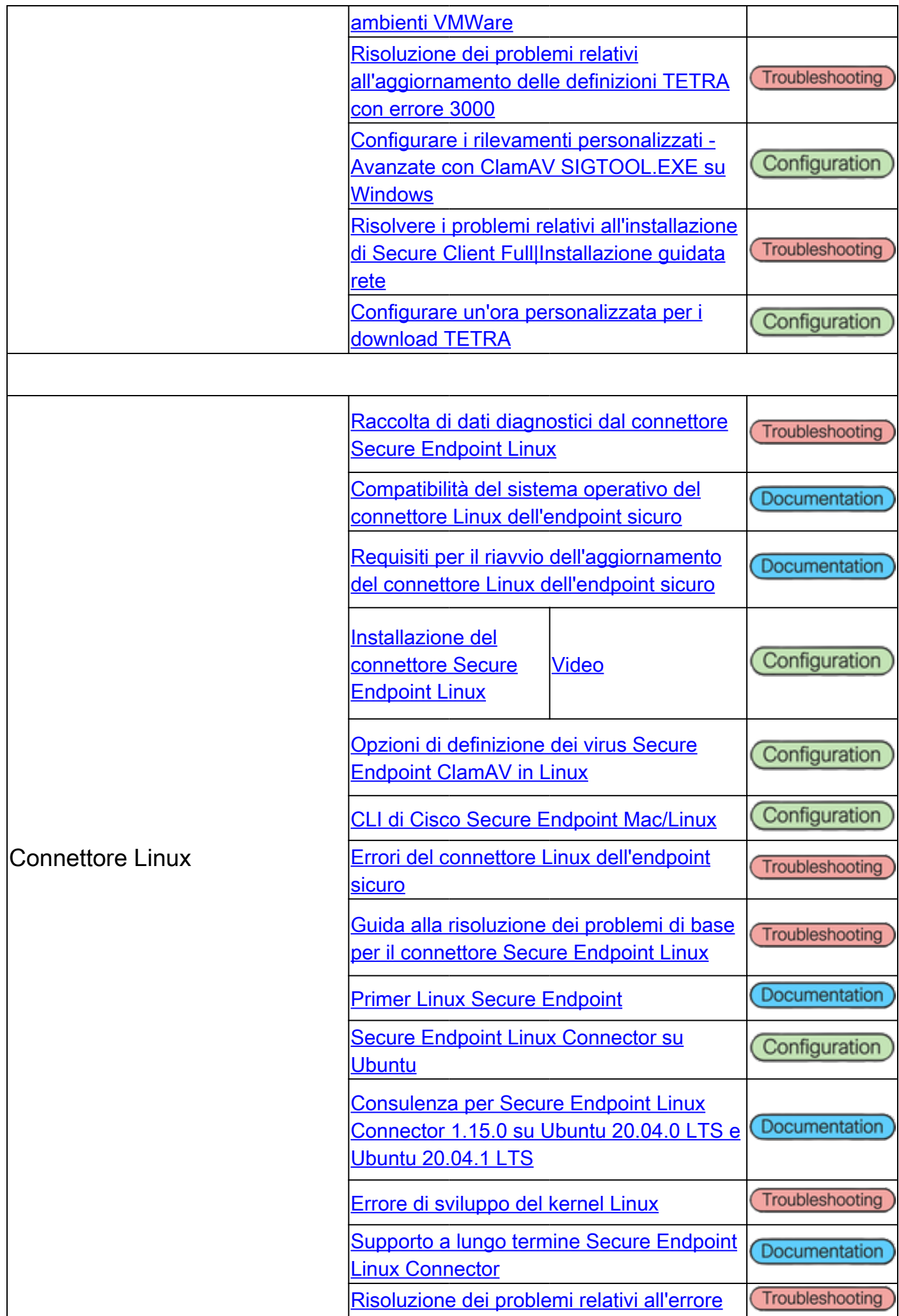

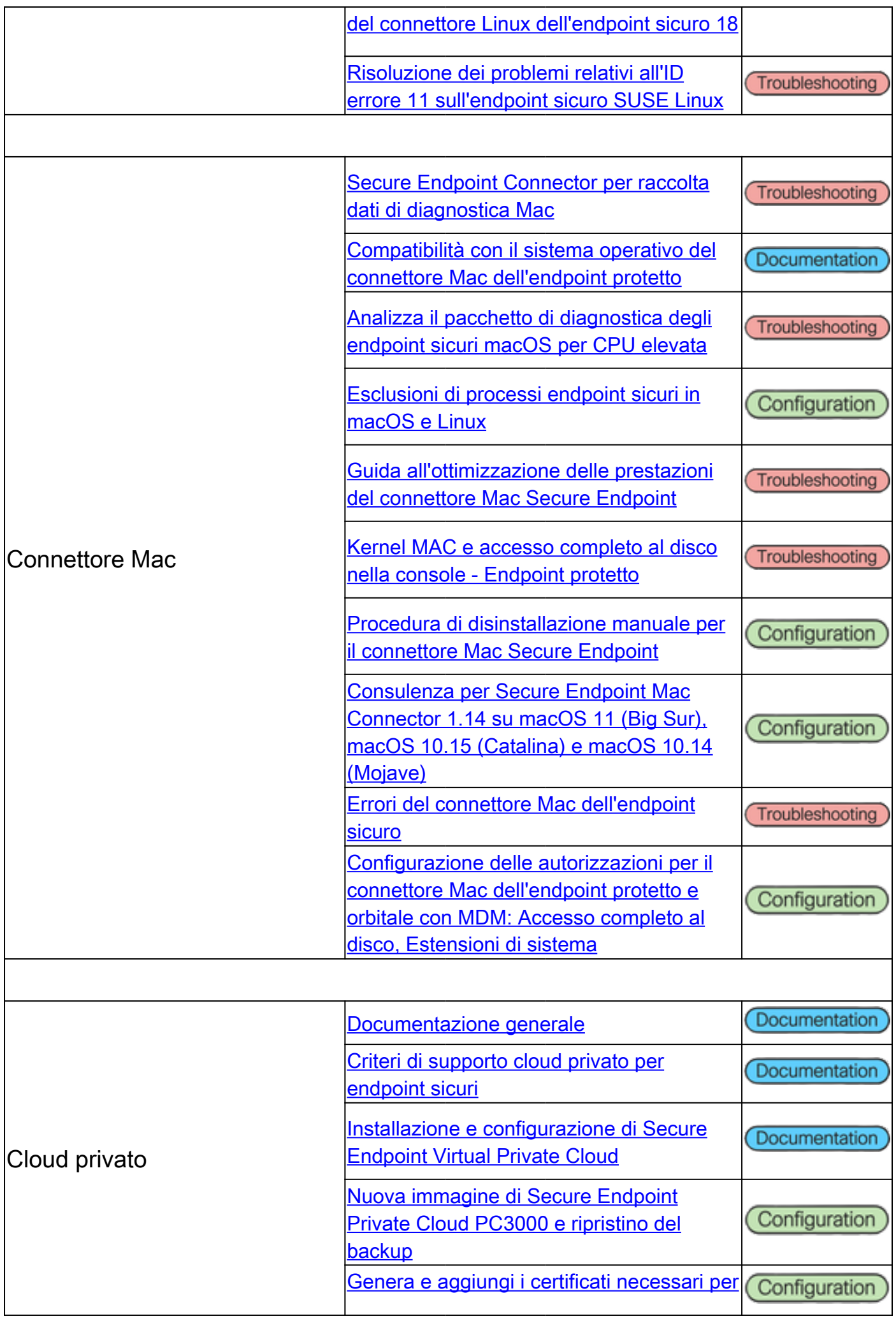

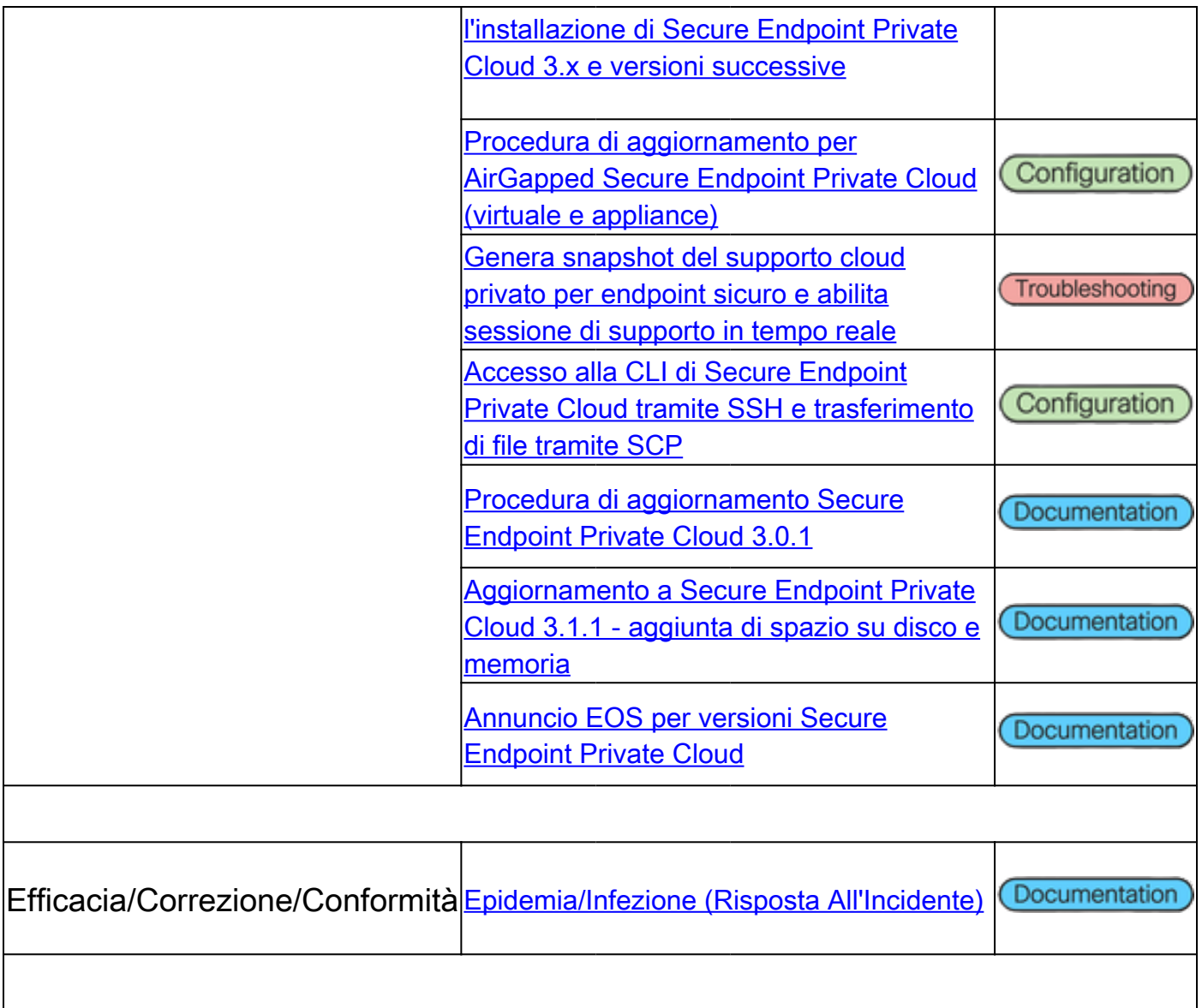

# Cisco Secure Malware Analytics Appliance

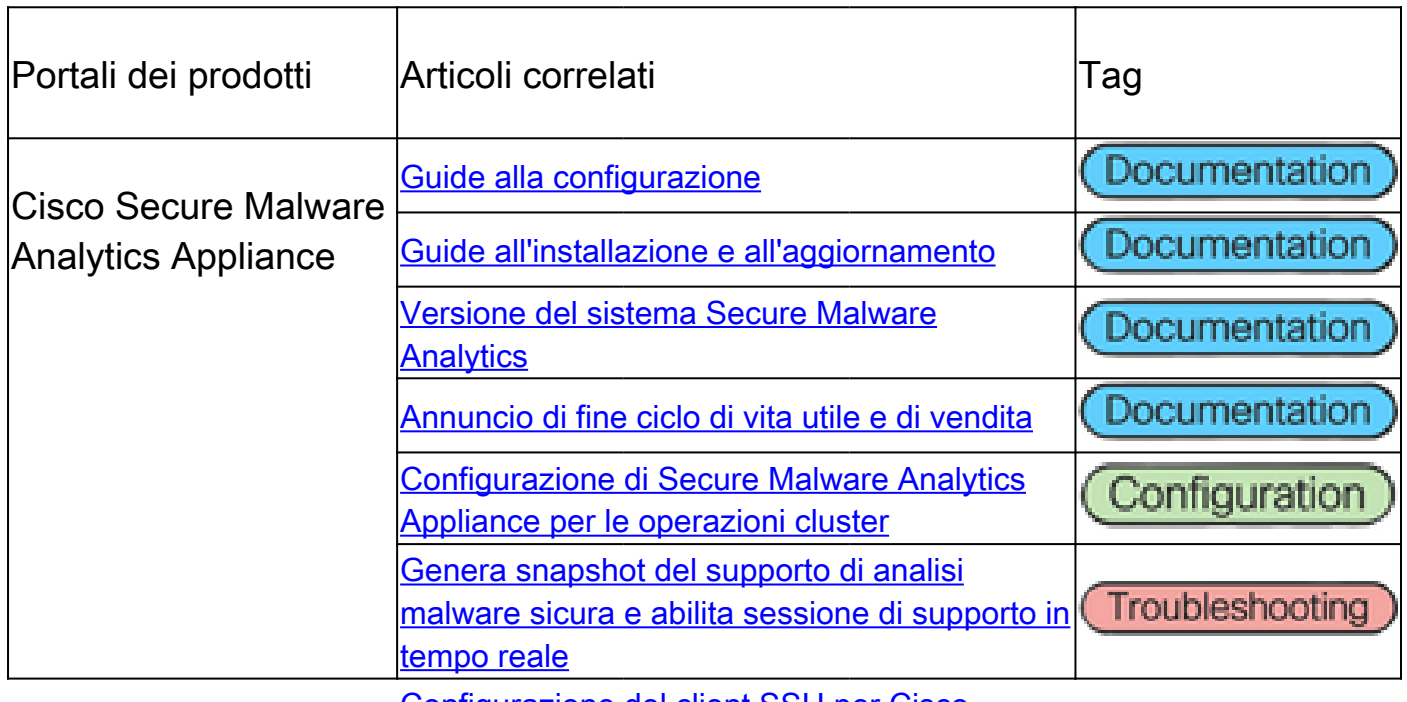

[Configurazione del client SSH per Cisco](https://www.cisco.com/c/it_it/support/docs/security/threat-grid/215097-setting-up-ssh-client-for-cisco-threatgr.html)

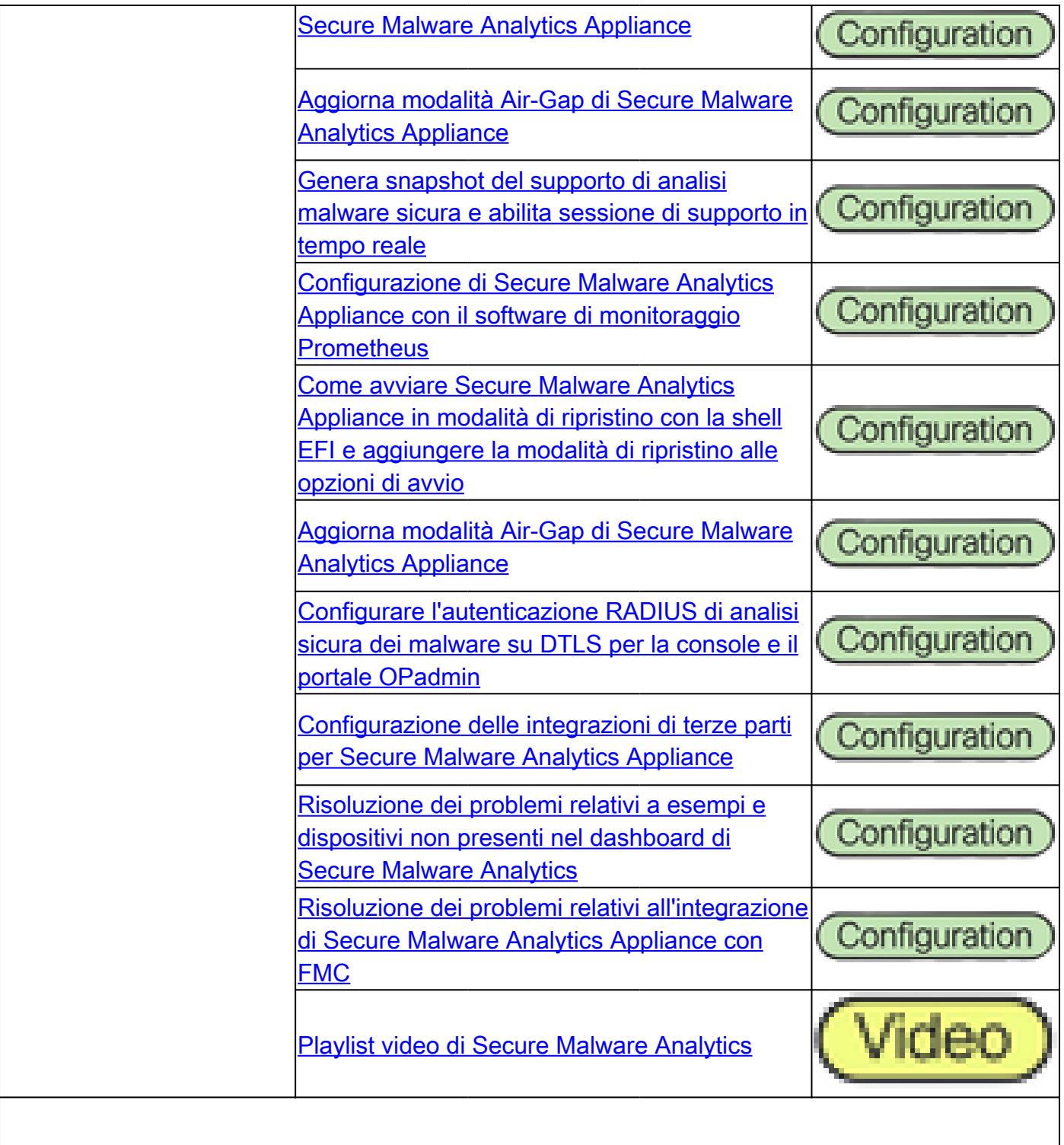

## Cisco SecureX

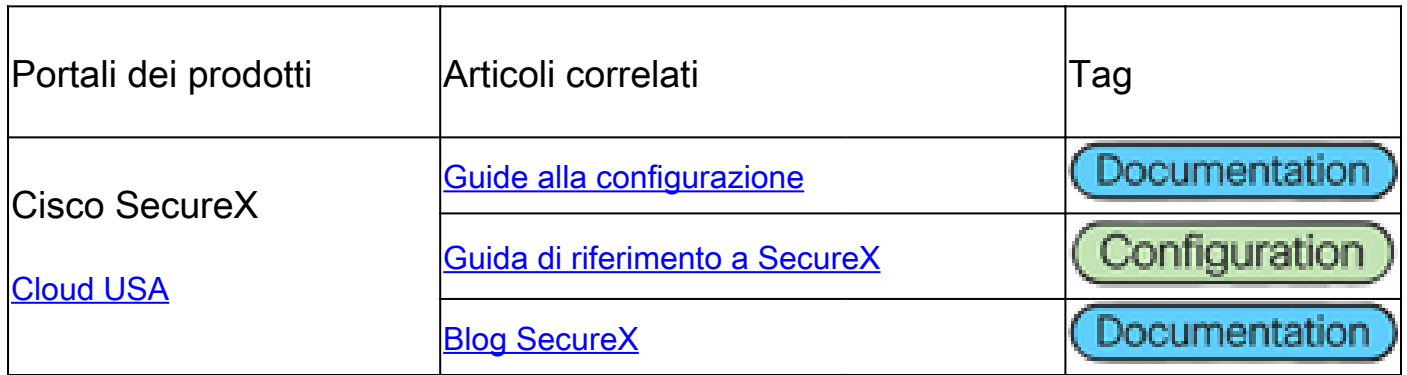

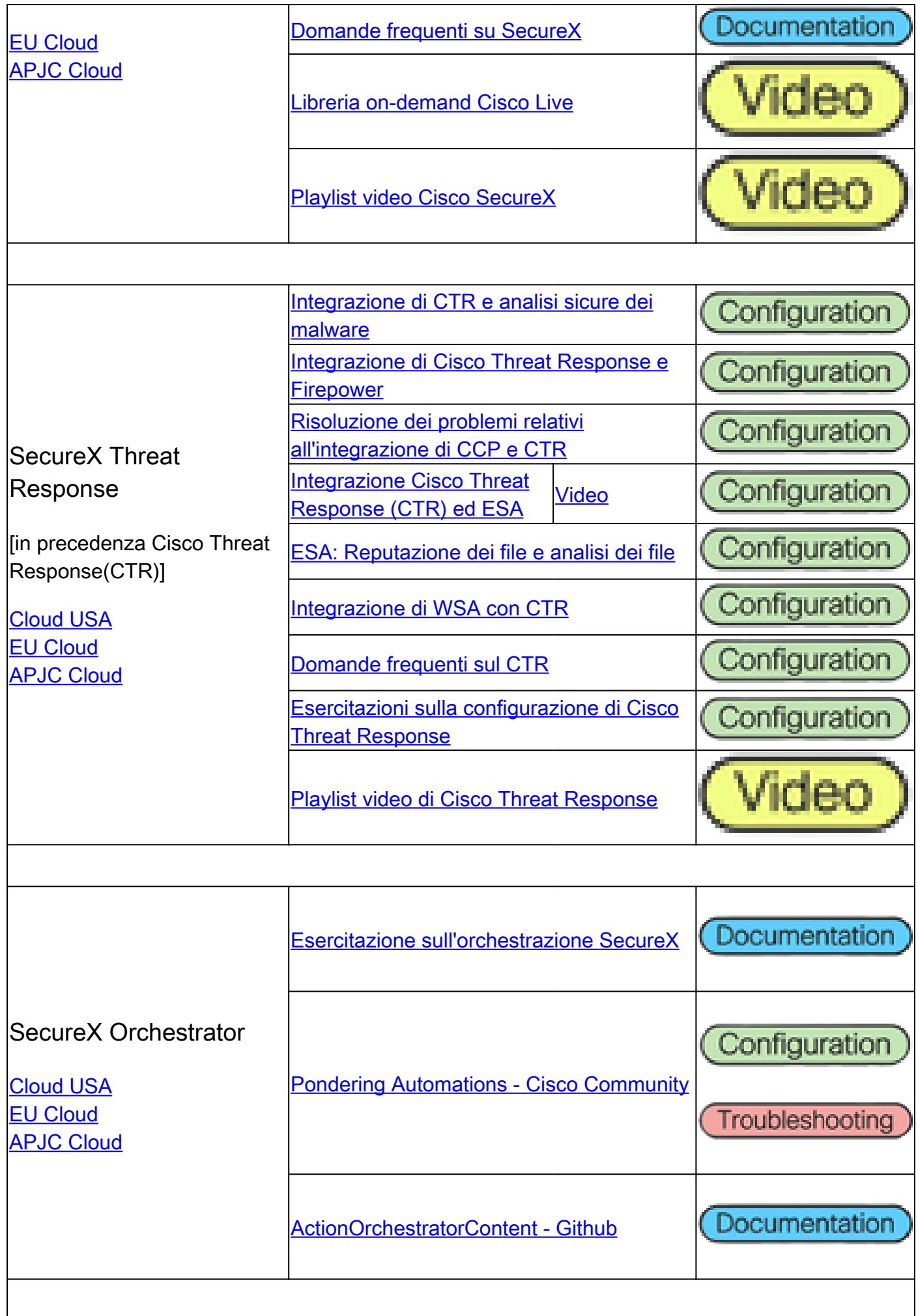

# Articoli correlati integrazioni

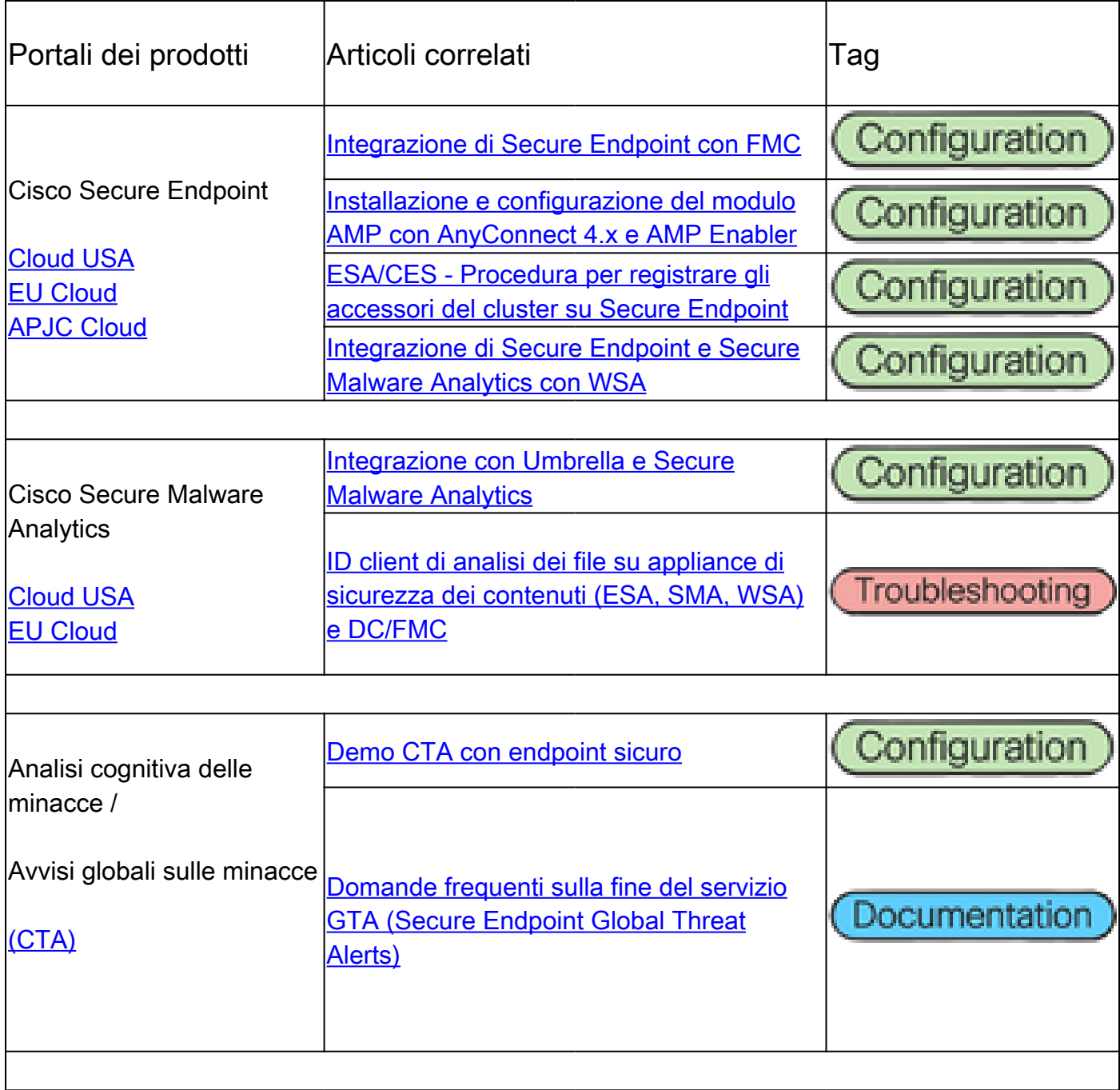

#### Informazioni su questa traduzione

Cisco ha tradotto questo documento utilizzando una combinazione di tecnologie automatiche e umane per offrire ai nostri utenti in tutto il mondo contenuti di supporto nella propria lingua. Si noti che anche la migliore traduzione automatica non sarà mai accurata come quella fornita da un traduttore professionista. Cisco Systems, Inc. non si assume alcuna responsabilità per l'accuratezza di queste traduzioni e consiglia di consultare sempre il documento originale in inglese (disponibile al link fornito).